## **71 QSqlQueryModel**

## **71.1 基于MV结构的数据库应用**

一个典型的数据库应用往往需要将数据库中的数据显示在界面上,同时将用户通过界面对数据所做的修 改反映到数据库中。Qt借助MV结构维系数据库与用户界面间的数据同步。关系型数据库中的数据保存在 数据表中,而数据表的逻辑结构就是一张二维表格,这与QTableView视图组件的数据模型恰好是一致 的。在Qt中,用于数据库访问的模型类包括QSqlQueryModel、QSqlTableModel和 QSqlRelationalTableModel三个。其中:

- QSqlQueryModel类表示通过查询语句获得的结果集,其中的数据是只读的,不可编辑修改;
- QSqlTableModel类表示一张完整的数据表,其中的数据可以编辑修改;
- OSglRelationalTableModel类在OSglTableModel类的基础上, 增加了对基于外键的表连接的支 持。

## **71.2 常用方法**

QSqlQueryModel类的常用方法如下:

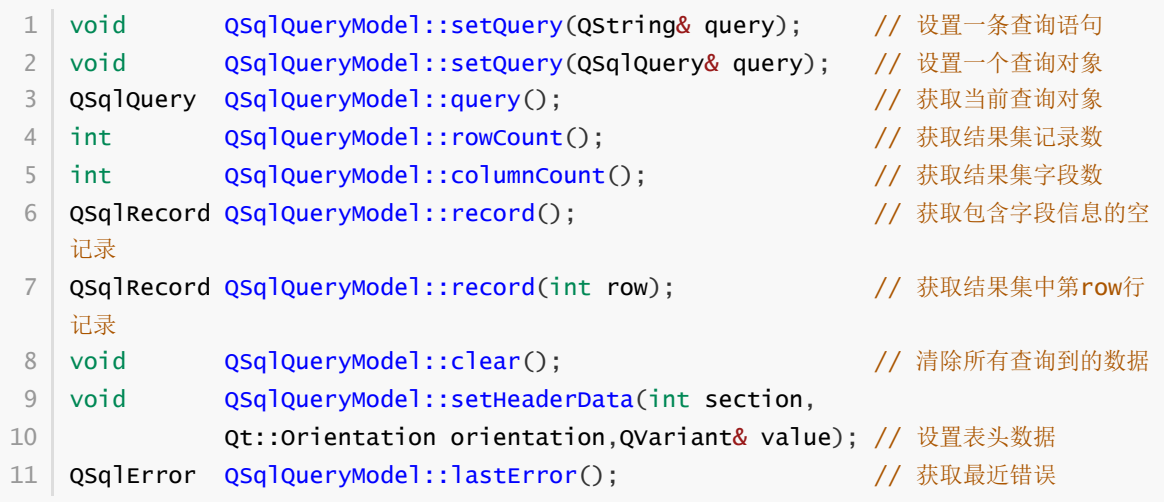

调用QSqlQueryModel对象的setQuery方法,为其设置一条查询语句,与该对象关联的视图组件即可显 示出执行该查询语句所得到的结果集,只可浏览,不可编辑。